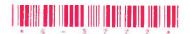

## G-3772

## Third Year B. C. A. (Sem. V) Examination November / December - 2014

| 502: Unix & Shell Programming                                                                                                    |                               |
|----------------------------------------------------------------------------------------------------|-------------------------------|
| Time: 3 Hours]                                                                                                    | [Total Marks ] 70             |
| Instructions:                                                                                                    |                               |
| (1)                                                                                                    |                               |
| Fillup strictly the details of signs on your answer book.  Name of the Examination:  Third Year B. C. A. (Sem. 5)  Name of the Subject:  502: Unix & Shell Programming  Subject Code No. 3 7 7 2 Section No. (1, 2,) NIL                                                                                                    | Seat No.  Student's Signature |
| <ul><li>(2) Figures on the right indicate marks.</li><li>(3) Take assumption whenver necessary.</li></ul>                                                                                                    |                               |
| <ol> <li>Q-1 Answer the following questions in short (Any Seven)</li> <li>What is the exit status of a command? What is its normal value value stored?</li> <li>Differentiate between while and until loop?</li> <li>What is job? How can we suspend a foreground and background.</li> <li>What is the difference between scheduling processes using bate at command.</li> <li>What information contain by \$? And \$# variable?</li> <li>What happen when cd command is run without arguments?</li> </ol> | od Coto                       |
| 7. What does /etc/passwd contains? 8. What do you mean by a dacmon? List out them. How will you of the program of the program of the program of the program of the program of the purpose of boot block? What it consist of?                                                                                                    | 14                            |
| 0-3                                                                                                    |                               |
| (a) Write note on grep utility. (b) Write a shell script to reverse a number.                                                                                                    | 6                             |
| OR                                                                                                    | 5                             |
| (b) Write a shell script to find smallest of three numbers that are read fr                                                                                                    | om keyboard.<br>5             |
| (c) Explain find command.                                                                                                    | 3                             |
| G 2772                                                                                                    |                               |

G-3772]

1

[Contd...

Q-4 (a) Write command using sed or grep for the following-1. Display two lines starting from 7th line of file X1. 2. Display all blank lines between line 20 and 30 of file X1. 3. Display lines beginning either with alphabet or digit from file X1. 4. Display the lines that do not contain "Unix". 5. Display the lines which are not starting with 2 at the beginning. 6. Write a command to replace 'UIX OS' on line no 5th to 10th. 7. Write a command to display all file name containing only digits in a filename. 8. To list file names consist of only 4 digits. 9. To display lines beginning with alphabets of a file x1. 10. To count number of words in line 40 thought 60 of file fl.txt (b) Explain following commands: (Any two) 1. umask 2. bc 3. touch Q-5 (a) Answer the following using AWK utility: (Any two) 1. Explain system variables. 2. Explain Hash Arrays. 3. Explain any four built-in functions. (b) Write a command using awk utility 1. Print odd numbers of words in each line 2. Count occurrences of pattern unix in file fl 3. Display those words whose length greater than 8 characters and consist of alphabet only. 4. Print lines which end with 5,6,7, from file fl. 5. Write a script to print 1 to 10 nos 6. Write a command to print those lines where field2 is computer field 3 > 15000 from sales file. 7. Print lines no 18 to 30 from file fl.txt. 8. Count the total no, of lines in a file.

G-3772] 2 3600